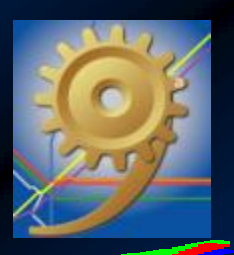

# AVALIAÇÃO DE MÉTODO PARA ESTUDO PRELIMINAR DO IMPACTO DE VIBRAÇÕES ORIUNDAS DE

**NELSON L. NUNES ANTONIO J. CALDAS DE SOUSAILONA B. SCHIFFERMANOEL DA SILVA F. FILHO**

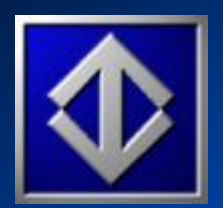

Departamento de Projeto Civil – Cia. Do Metropolitano de São Paulo

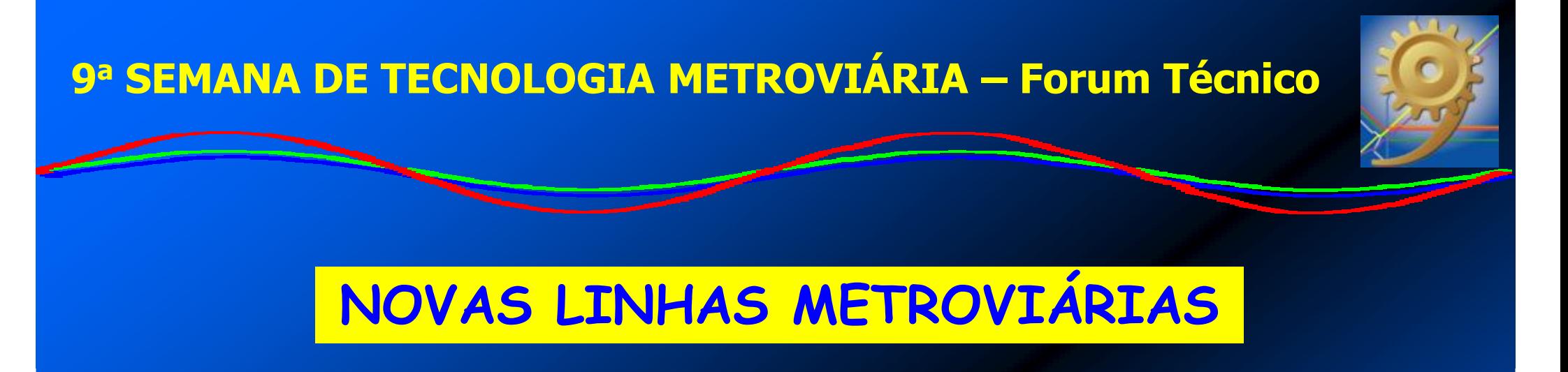

#### Uma das ações para otimizar o transporte de massa na RMSP

#### Mas...

BENEFÍCIOS PARA A POPULAÇÃO LINDEIRAX**PERTURBAÇÕES INDESEJÁVEIS** PELA POPULAÇÃO

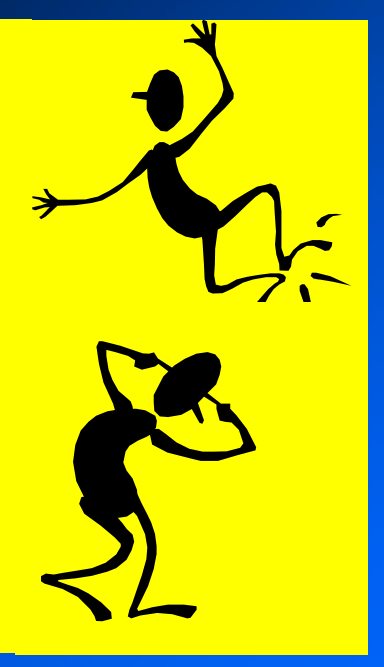

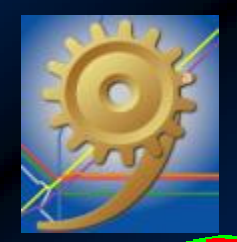

# VIBRAÇÕES E RUÍDOS

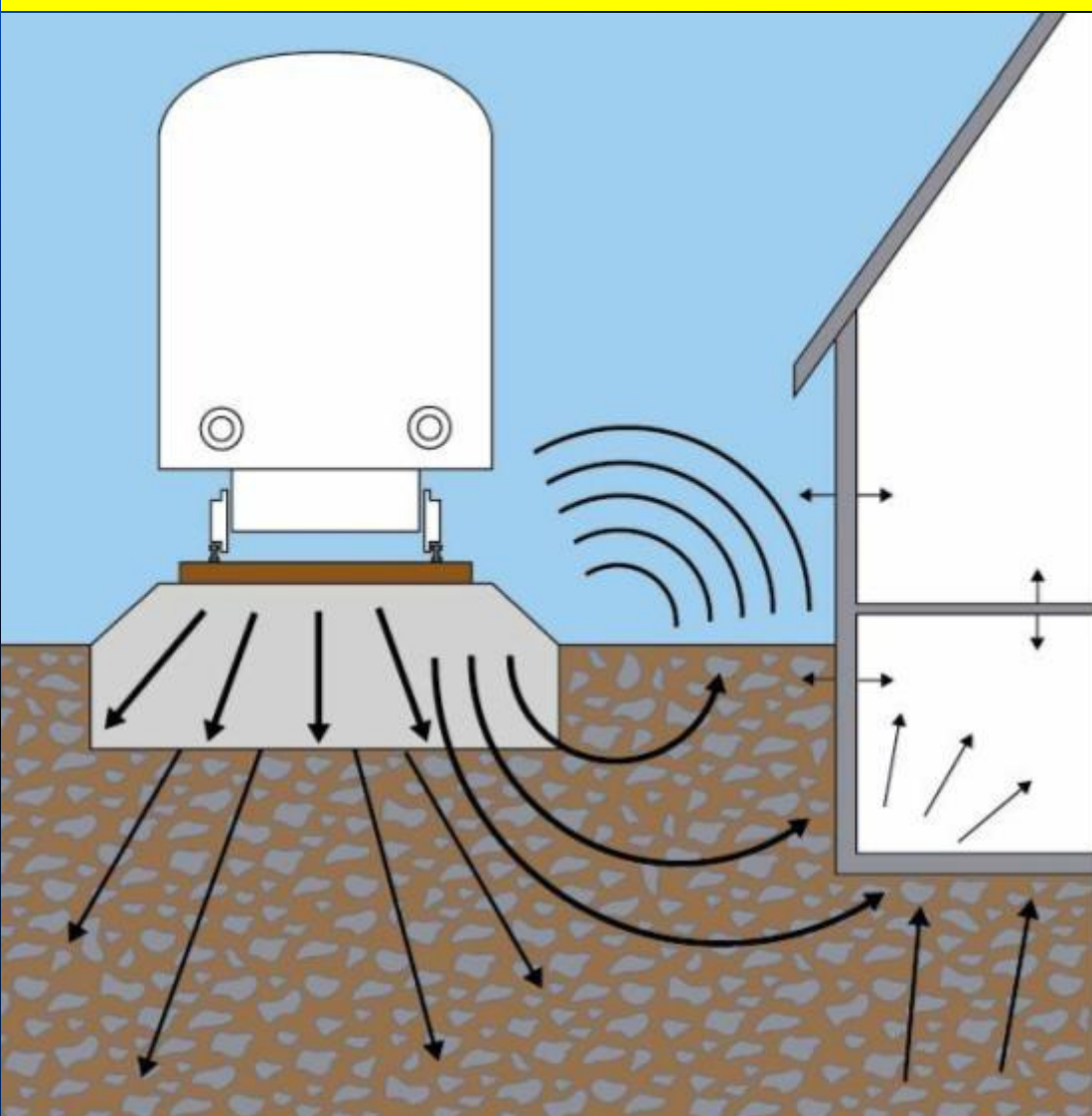

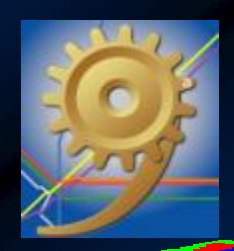

## EXEMPLO: METRÔ DE CHICAGO

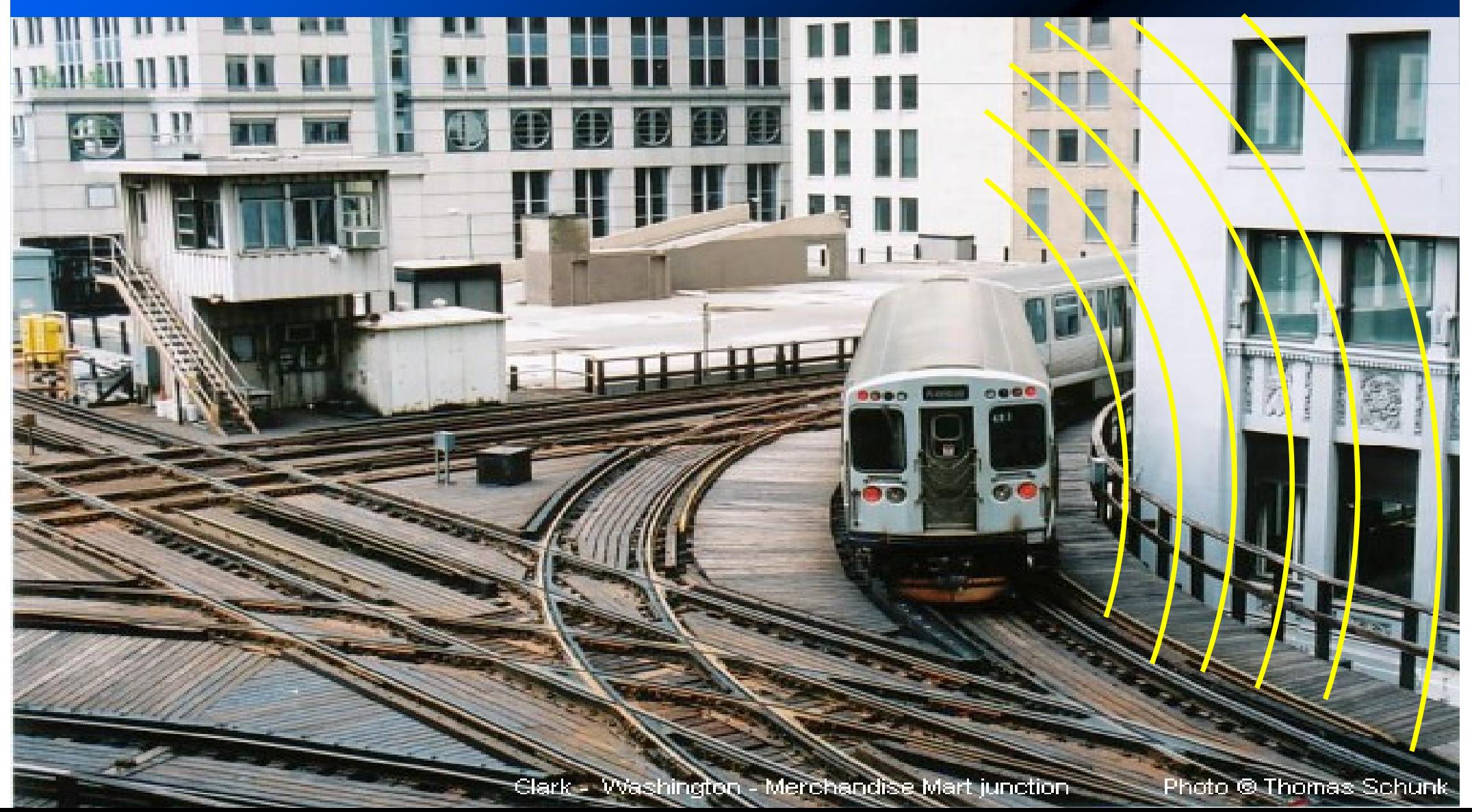

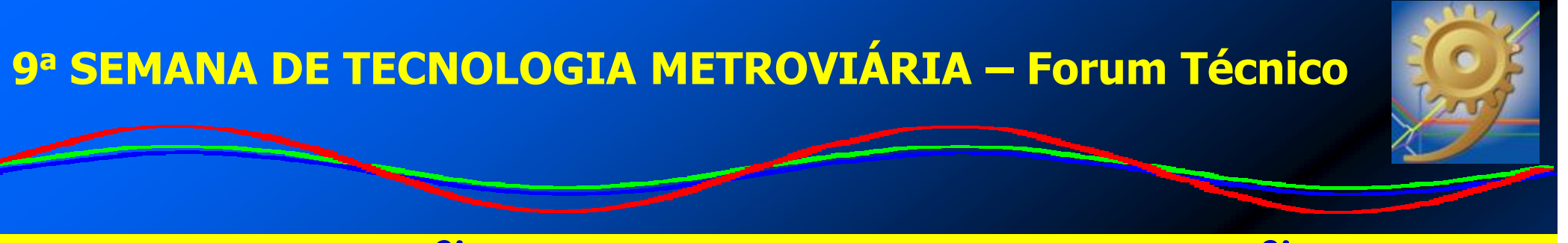

# AVALIAÇÃO DO IMPACTO DE VIBRAÇÕES

- $\mathbf C$ ESTUDOS PRELIMINARES PARA ESTIMAR O NÍVEL DE VIBRAÇÃO
- $\bullet$  COMPARAÇÃO COM LIMITES QUE GARANTAM AUSÊNCIA DE PERTURBAÇÃO
- $\bullet$  PROJETO BÁSICO: DEFINIÇÃO DA NECESSIDADE DA IMPLANTAÇÃO DE SUPERESTRUTURA DOTADA DE SISTEMA AMORTECEDOR
- ESCOLHA DO SISTEMA

**ASPECTOS** 

TÉCNICOS **AMBIENTAIS ECONÔMICOS** 

 $\bullet$ USO DE METODOLOGIA PARA ESTIMATIVA DE VIBRAÇÕES

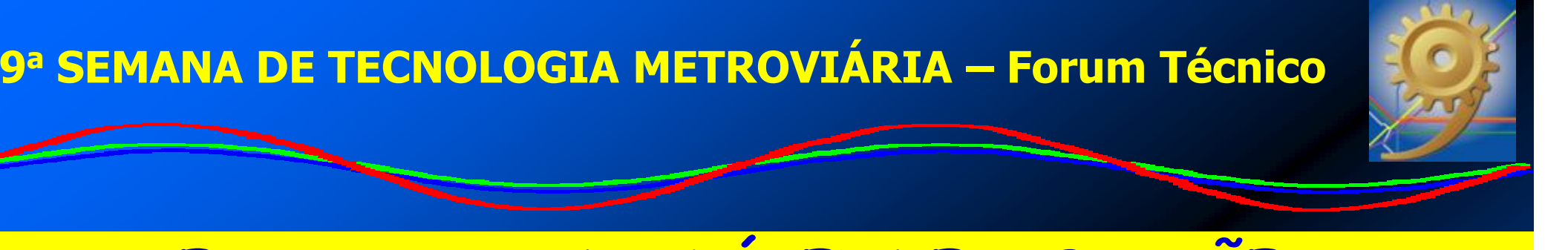

### ESTIMATIVA DO NÍVEL DE VIBRAÇÕES

 $\bullet$  MÉTODOLOGIA ADOTADA DEVE TER PRECISÃO ADEQUADA• EVITAR RISCOS

# RISCO DE ESTIMAR NÍVEIS MAIORES QUE OS REAIS

Adoção de solução mais sofisticada e onerosa do que o necessário

# RISCO DE ESTIMAR NÍVEIS MENORES QUE OS REAIS

Solução adotada não será suficiente para evitar as perturbações

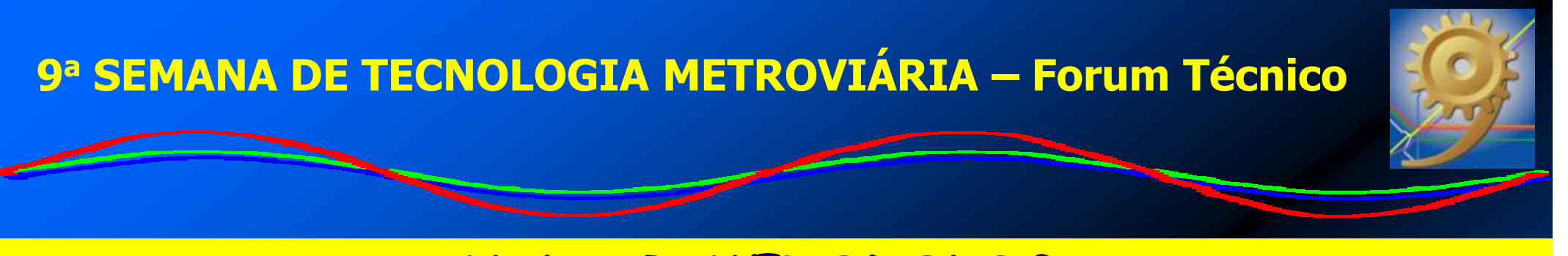

### **AVALIAR METODOLOGIA** RETROANÁLISE DOS NÍVEIS ESTIMADOS

# **ESTIMAR** NÍVEIS DE<br>VIBRAÇÃO

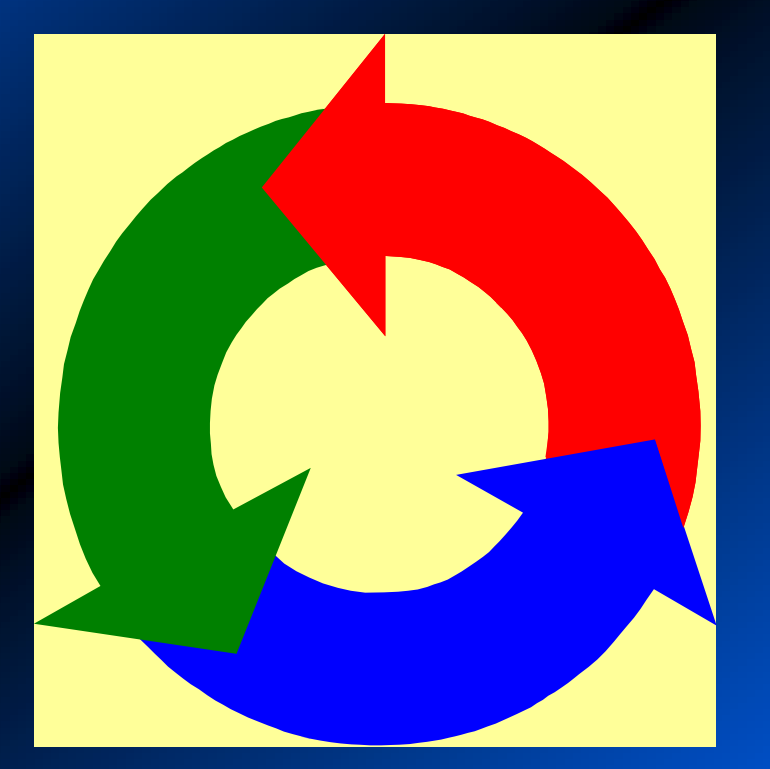

**AJUSTAR** 

COMPARAR COM NÍVEIS MEDIDOS

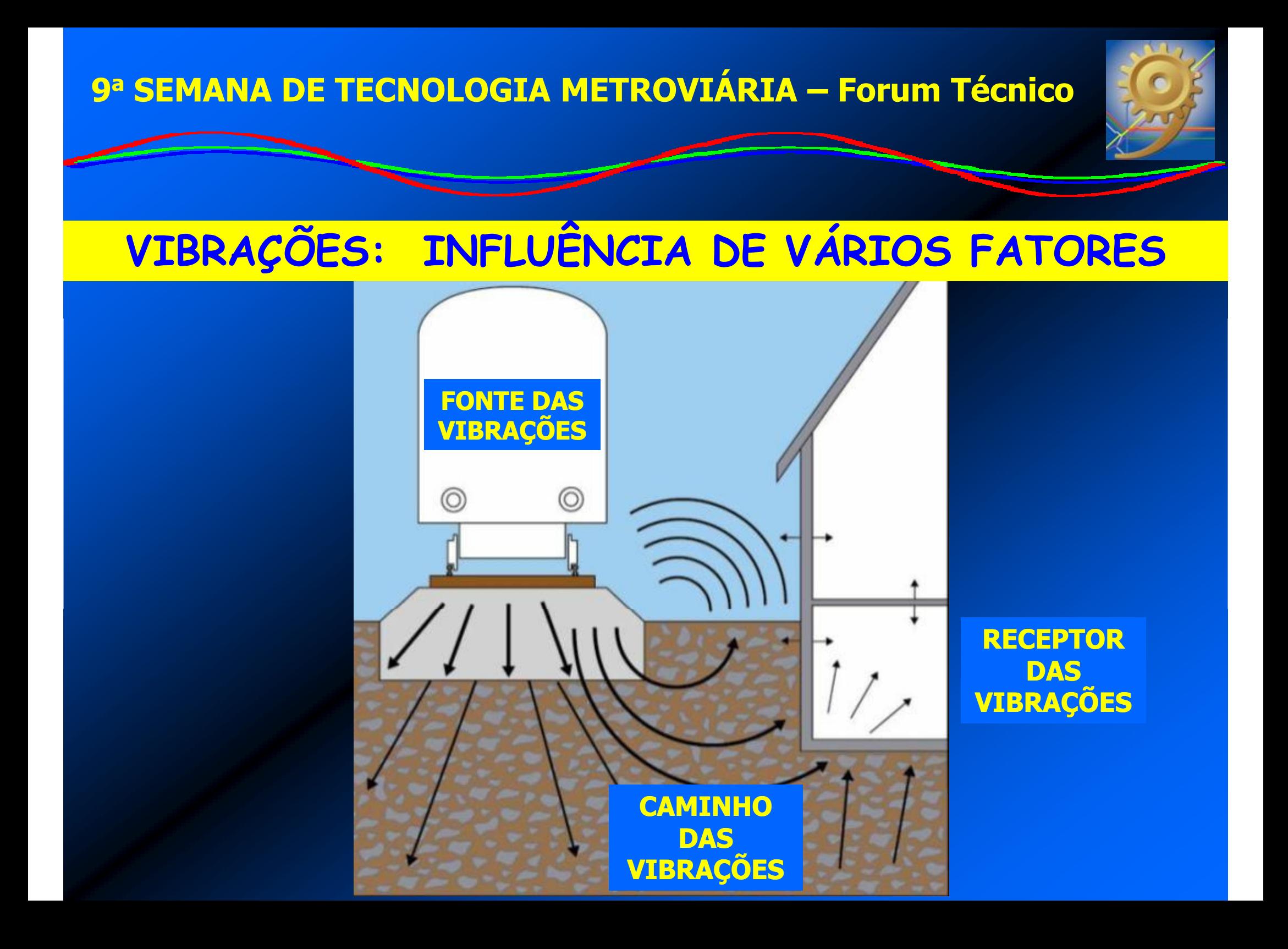

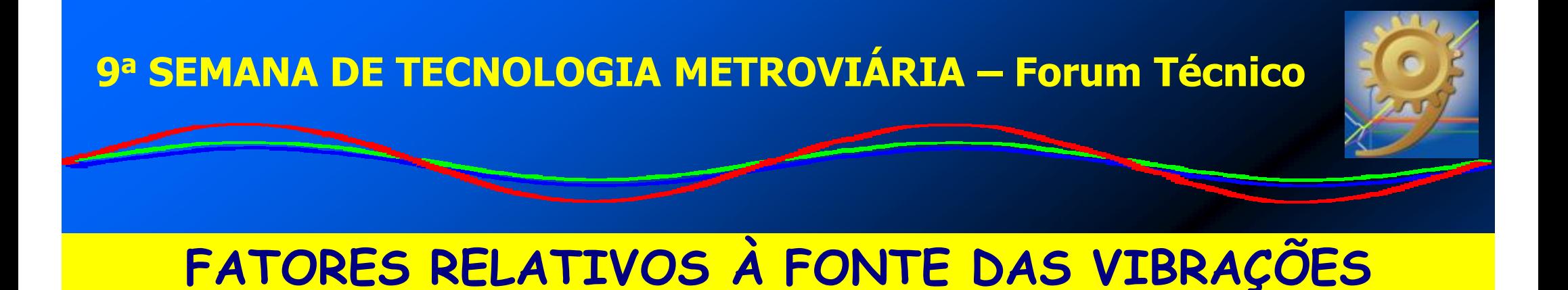

- $\bigodot$ • SUSPENSÃO DO VEÍCULO
- $\bullet$ CONDIÇÃO DO MATERIAL RODANTE
- $\bullet$ • SUPERFÍCIE DA VIA
- SUPERESTRUTURA DA VIA PERMANENTE
- VELOCIDADE DOS TRENS
- $\bigodot$ INFRAESTRUTURA DA VIA (MÉTODO CONSTRUTIVO)
- PROFUNDIDADE DA VIA

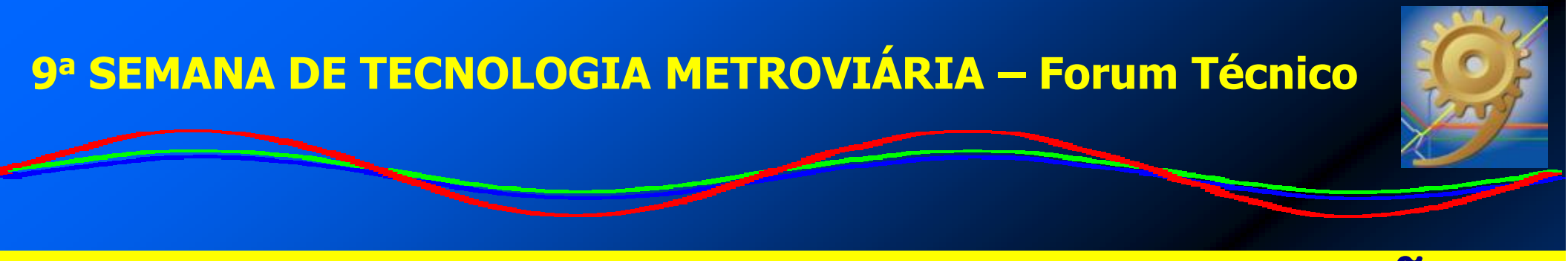

#### FATORES RELATIVOS AO CAMINHO DAS VIBRAÇÕES

**• TIPO DE SOLO** 

**. LEITO ROCHOSO** 

· PERFIL GEOLÓGICO

· NÍVEL D'ÁGUA

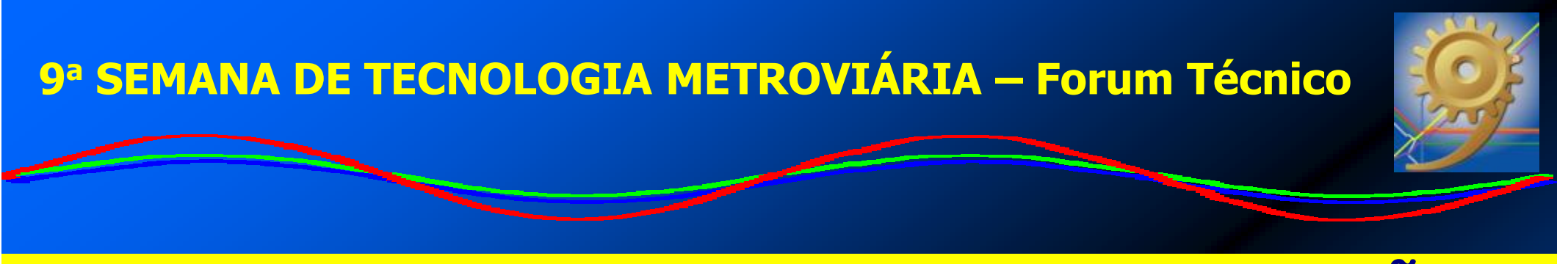

FATORES RELATIVOS AO RECEPTOR DAS VIBRAÇÕES

#### $\bullet$ FUNDAÇÕES

 $\bullet$  TIPO DE CONSTRUÇÃO DA EDIFICAÇÃO $\bullet$  FREQÜÊNCIA NATURAL DA EDIFICAÇÃO $\bullet$ ABSORÇÃO ACÚSTICA (RUÍDO SECUNDÁRIO)

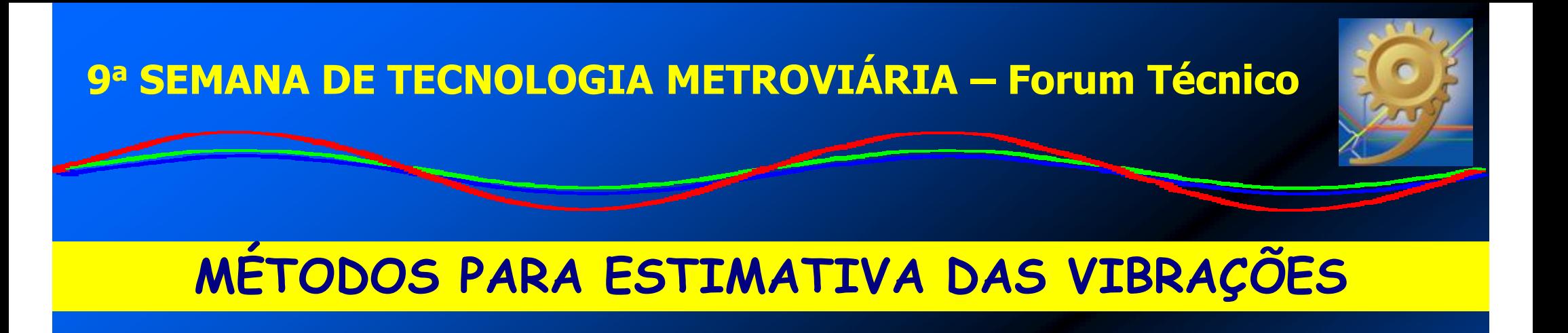

# EMPÍRICOS

### EXPERIÊNCIA ACUMULADA

### BANCO DE DADOS

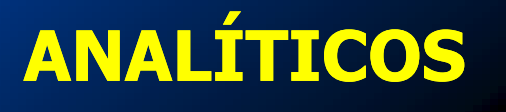

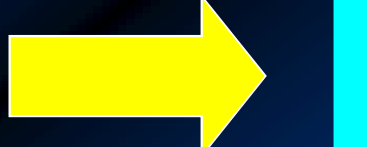

#### MODELOS MATEMÁTICOS

FERRAMENTAS COMPUTACIONAIS

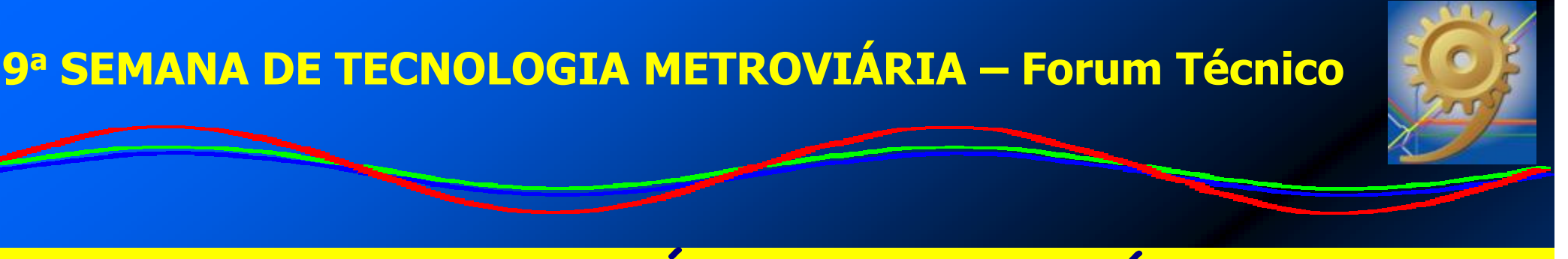

### EXEMPLO DE MÉTODO PARA ANÁLISE

### U.S. DEPARTMENT OF TRANSPORT

**FEDERAL TRANSIT ADMINISTRATION**

**FEDERAL RAILROAD ADMINISTRATION**

- $\bullet$ MÉTODO EMPÍRICO
- $\bullet$  HISTÓRICO DE MEDIÇÕES DE FERROVIAS E METRÔS AMERICANOS
- $\bullet$ CURVA NÍVEL DE VIBRAÇÃO RMS GLOBAL X DISTÂNCIA

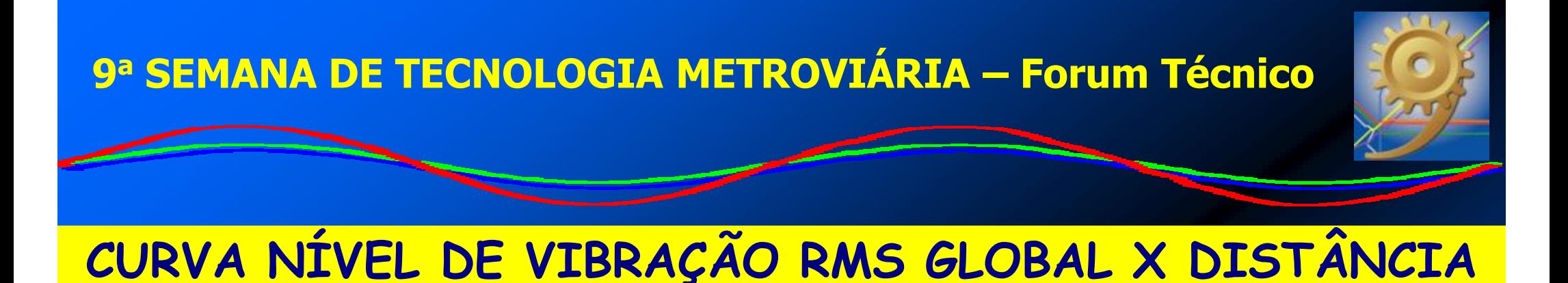

#### **Nível de Vibração x Distância**

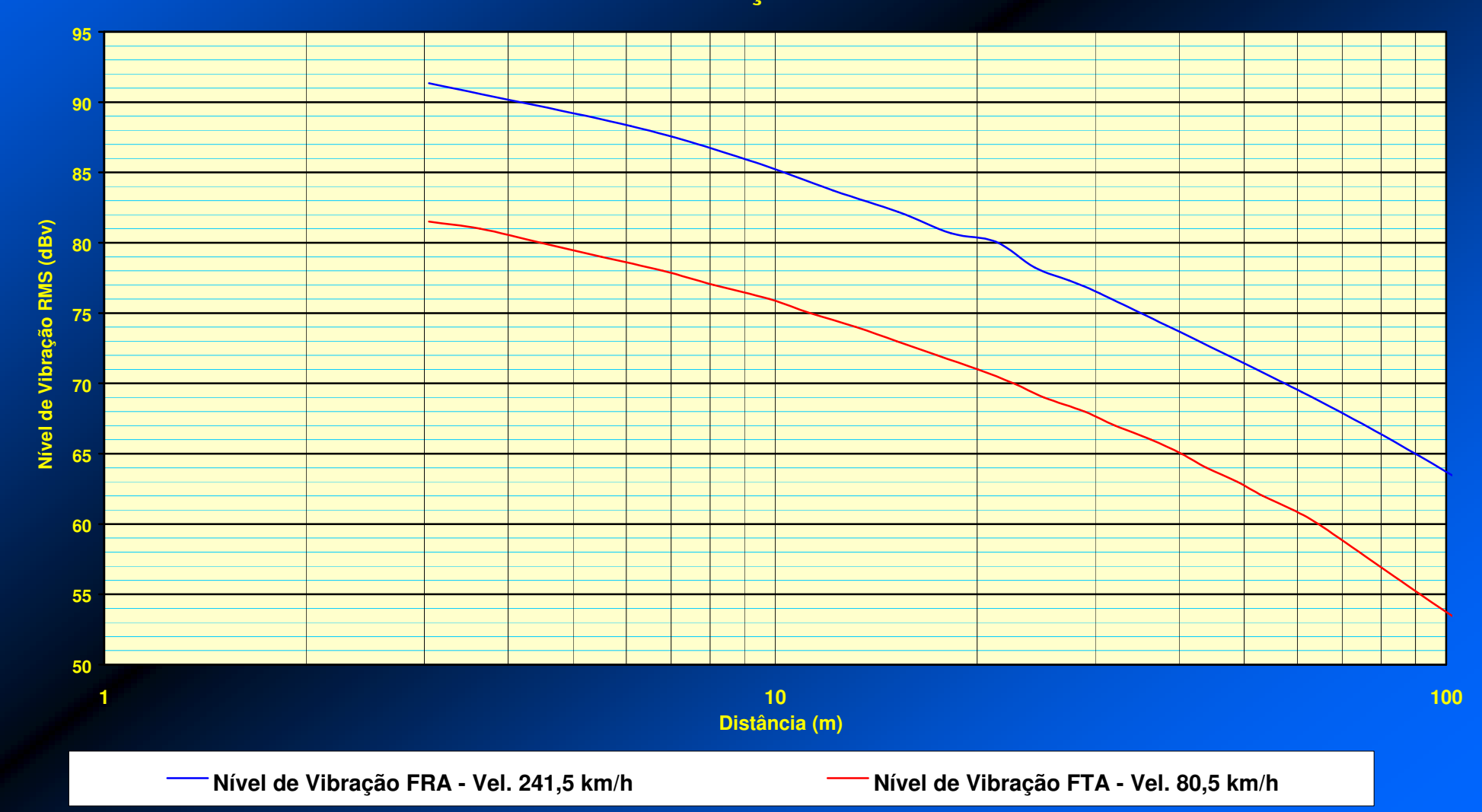

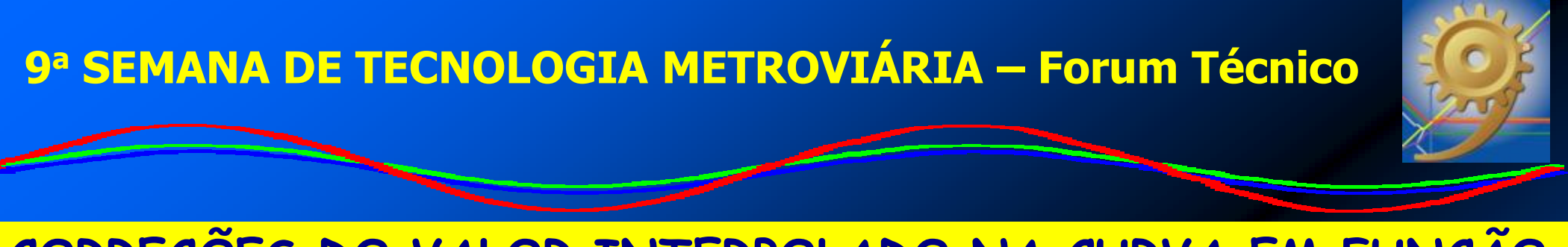

#### CORREÇÕES DO VALOR INTERPOLADO NA CURVA EM FUNÇÃO DOS FATORES INTERVENIENTES (USDOT,1998)

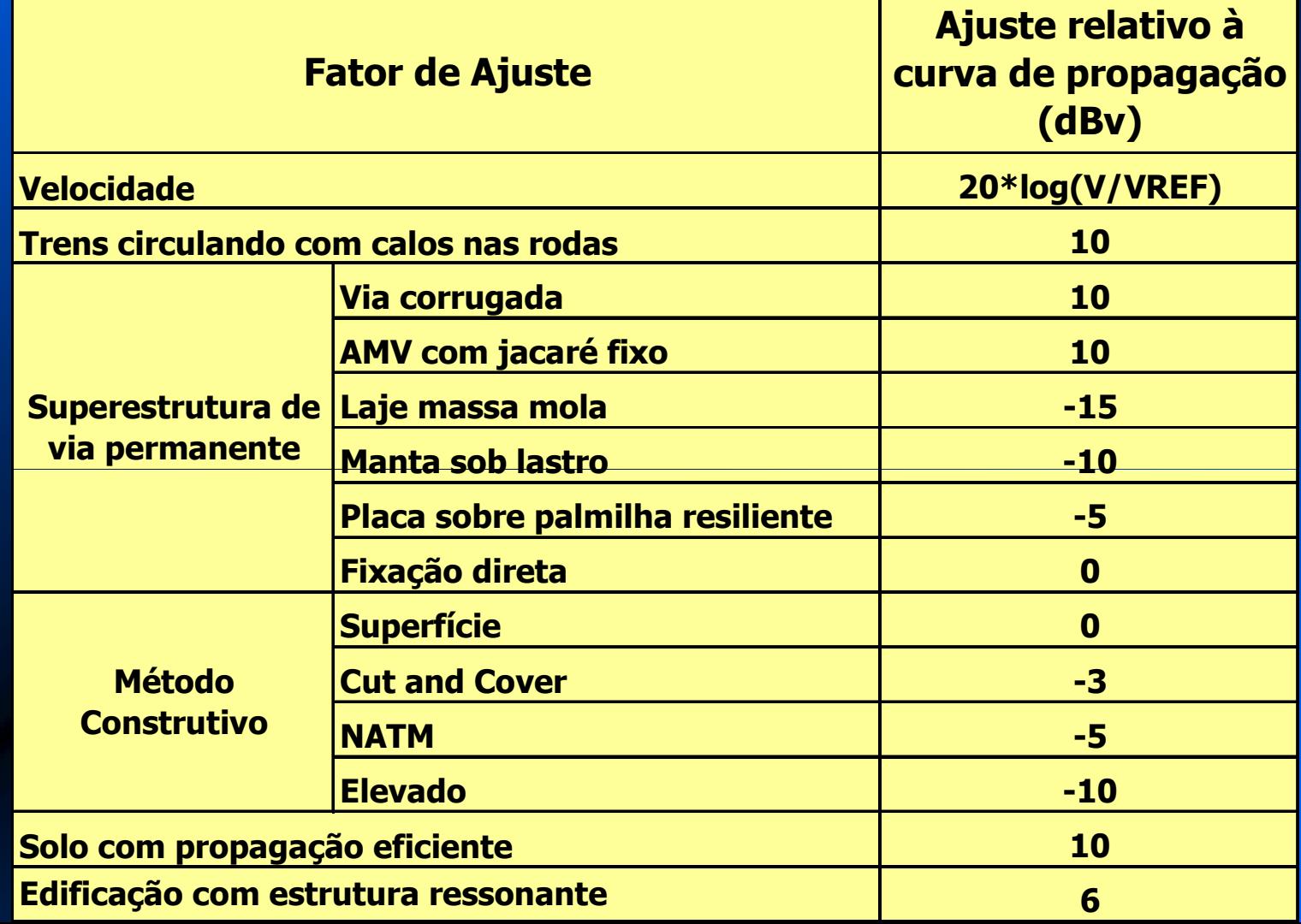

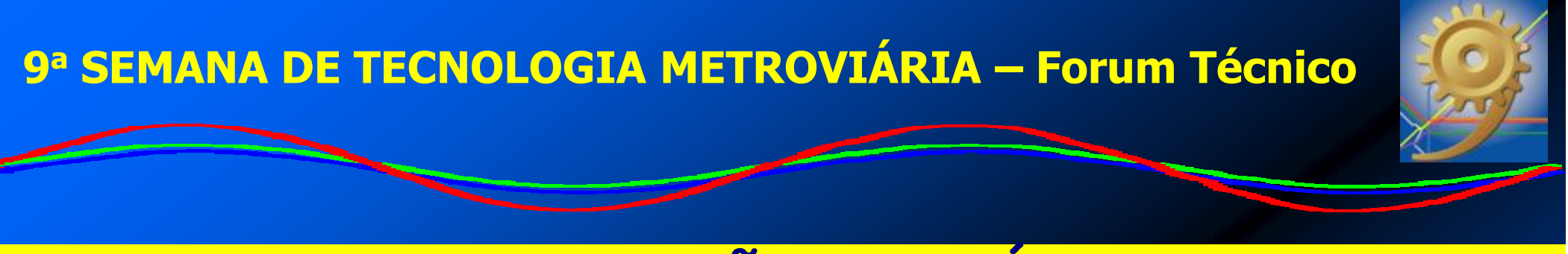

### CONSIDERAÇÕES AO MÉTODO

- ANÁLISE PRELIMINAR
- **ERRO DE 5 dBv**  $\bullet$
- · SE A ESTIMATIVA FOR ATÉ 5dBy SUPERIOR AO LIMITE: DEVE SER FEITA UMA ANÁLISE + **DETALHADA COM MEDICÕES NO CAMPO**
- · CARACTERÍSTICAS GEOLÓGICAS DO LOCAL DEVEM **SER PONDERADAS**

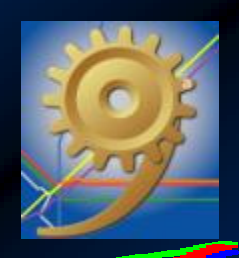

### EXEMPLO DE CÁLCULO

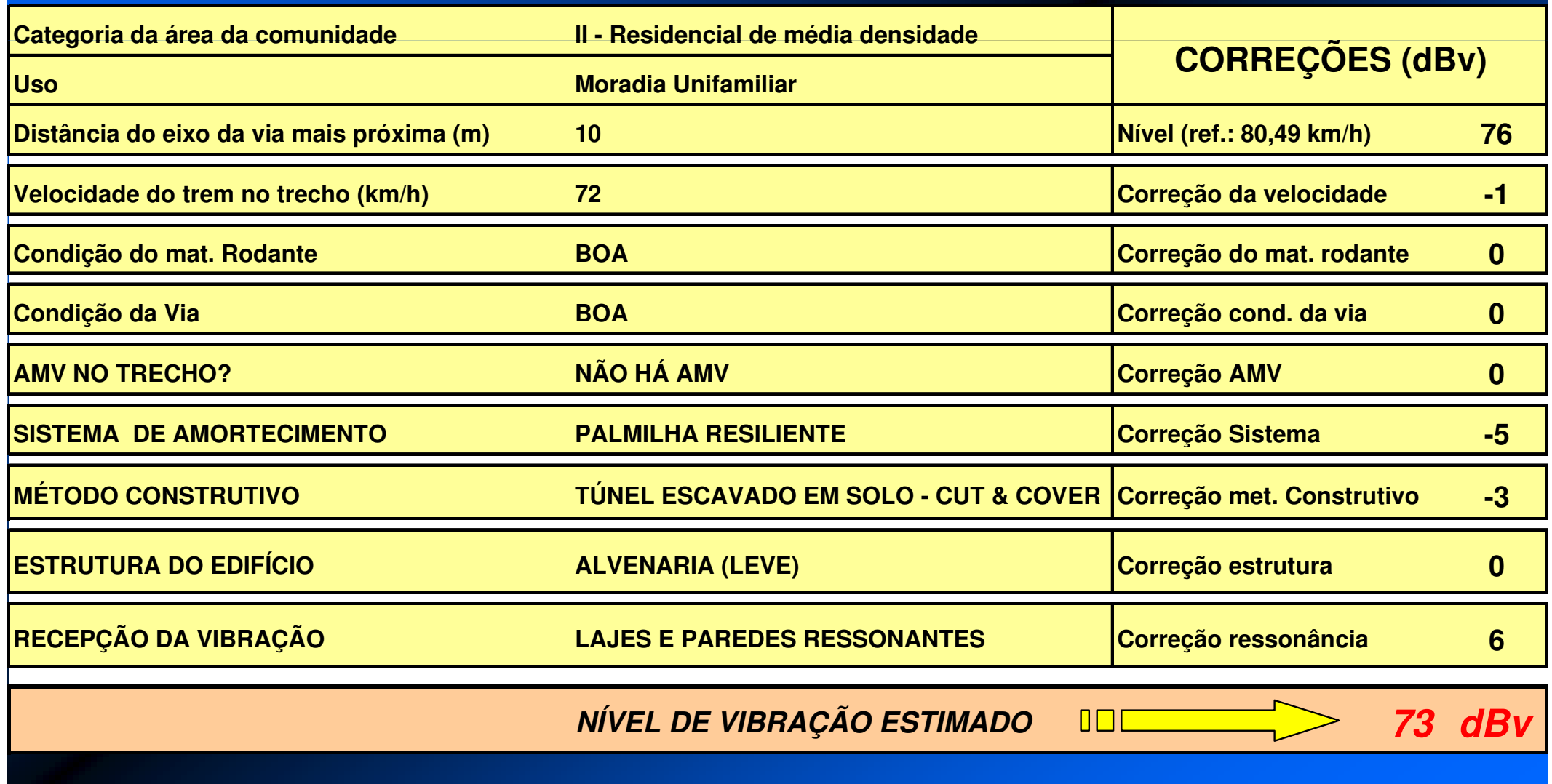

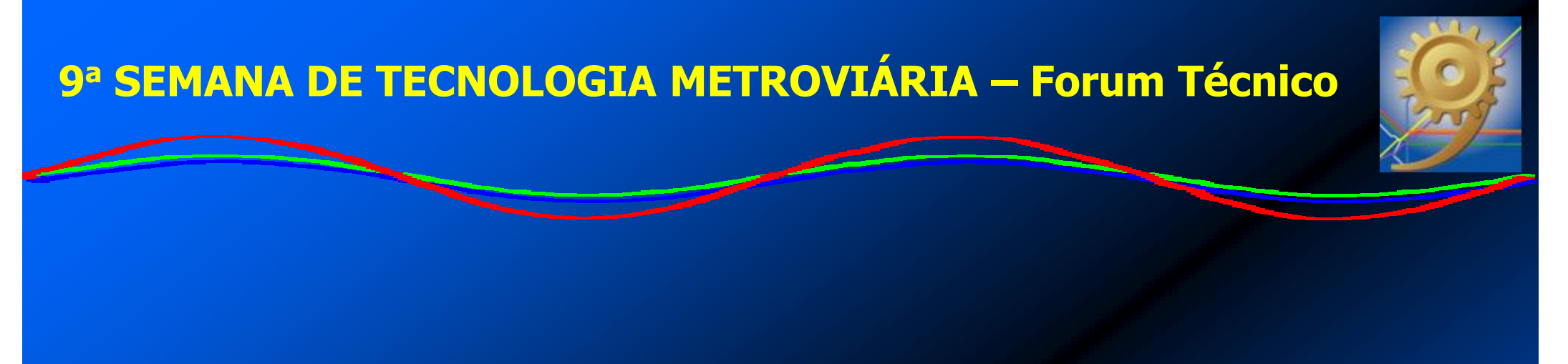

# ANÁLISE: COMPARAÇÃO DE NÍVEIS DE VIBRAÇÃO ESTIMADOS COM MEDIÇÕES FEITAS PELA CMSP EM LOCAIS LINDEIROS À **EXTENSÃO NORTE (L1 - AZUL)**

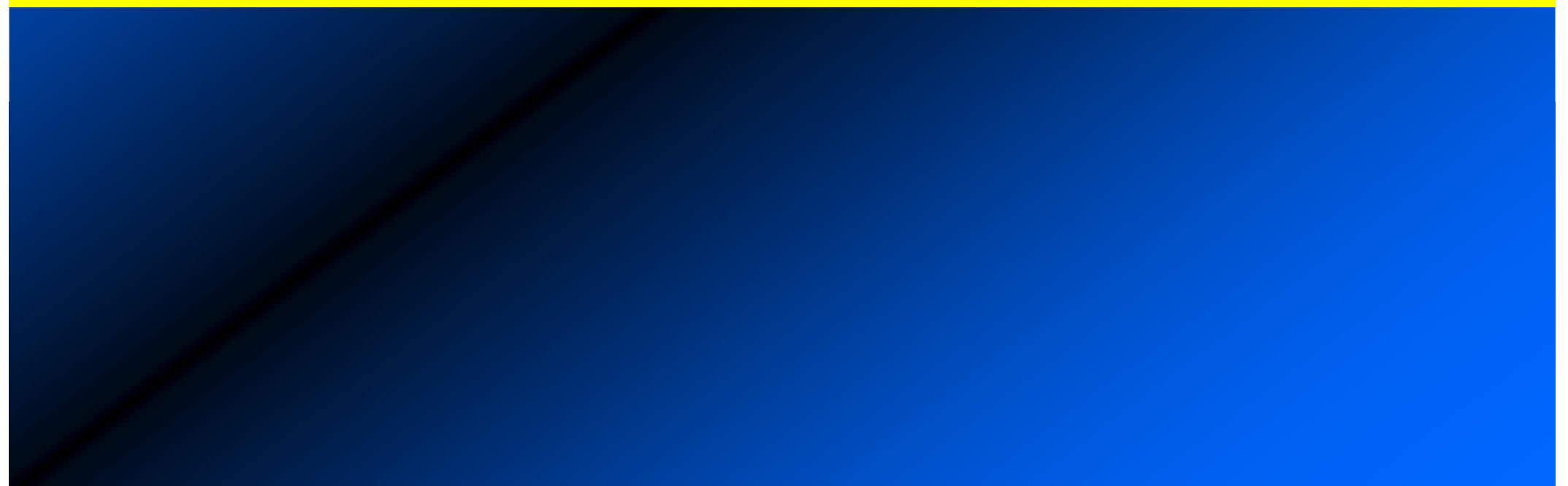

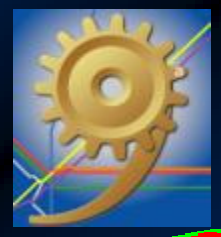

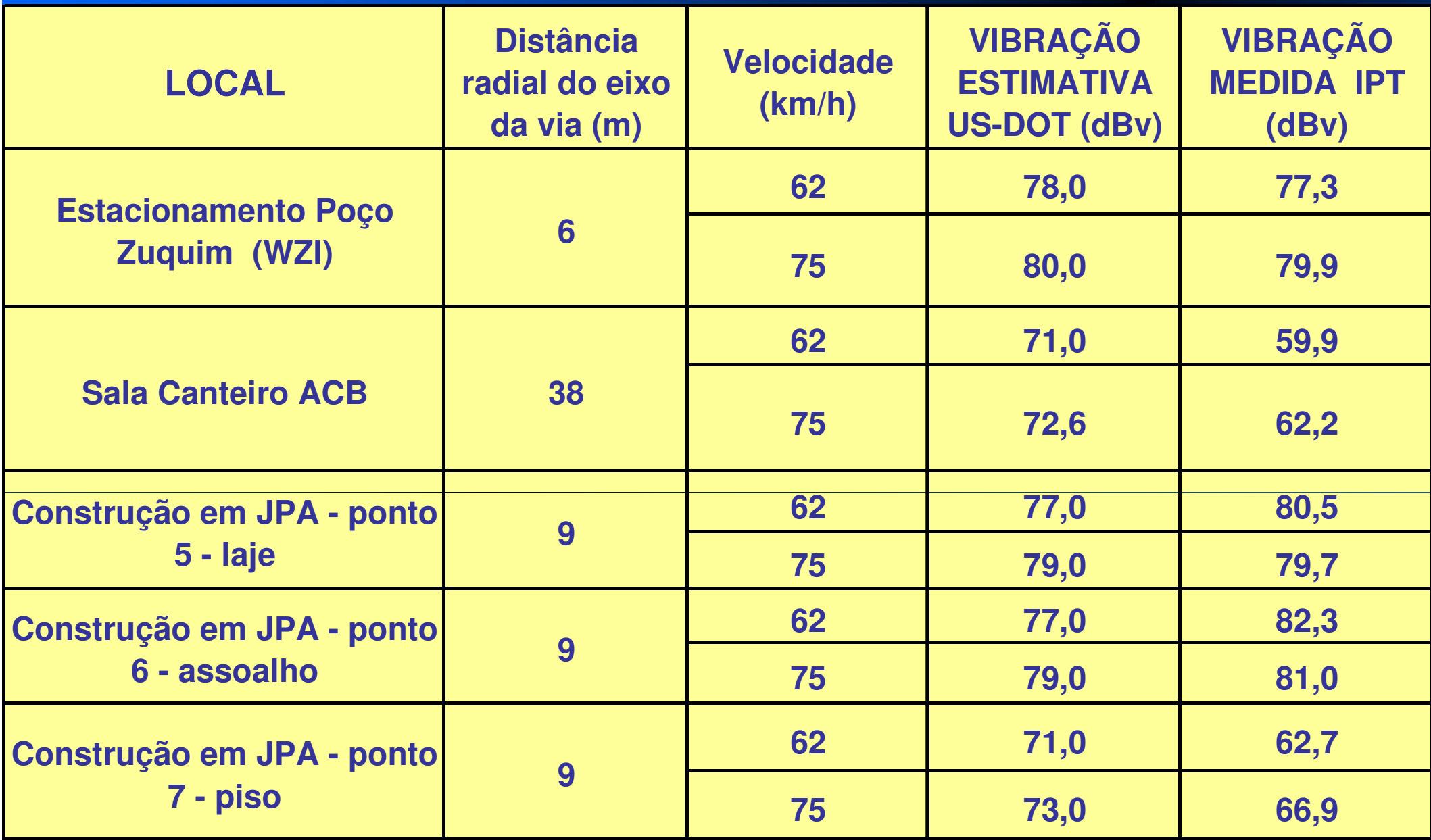

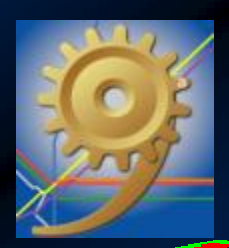

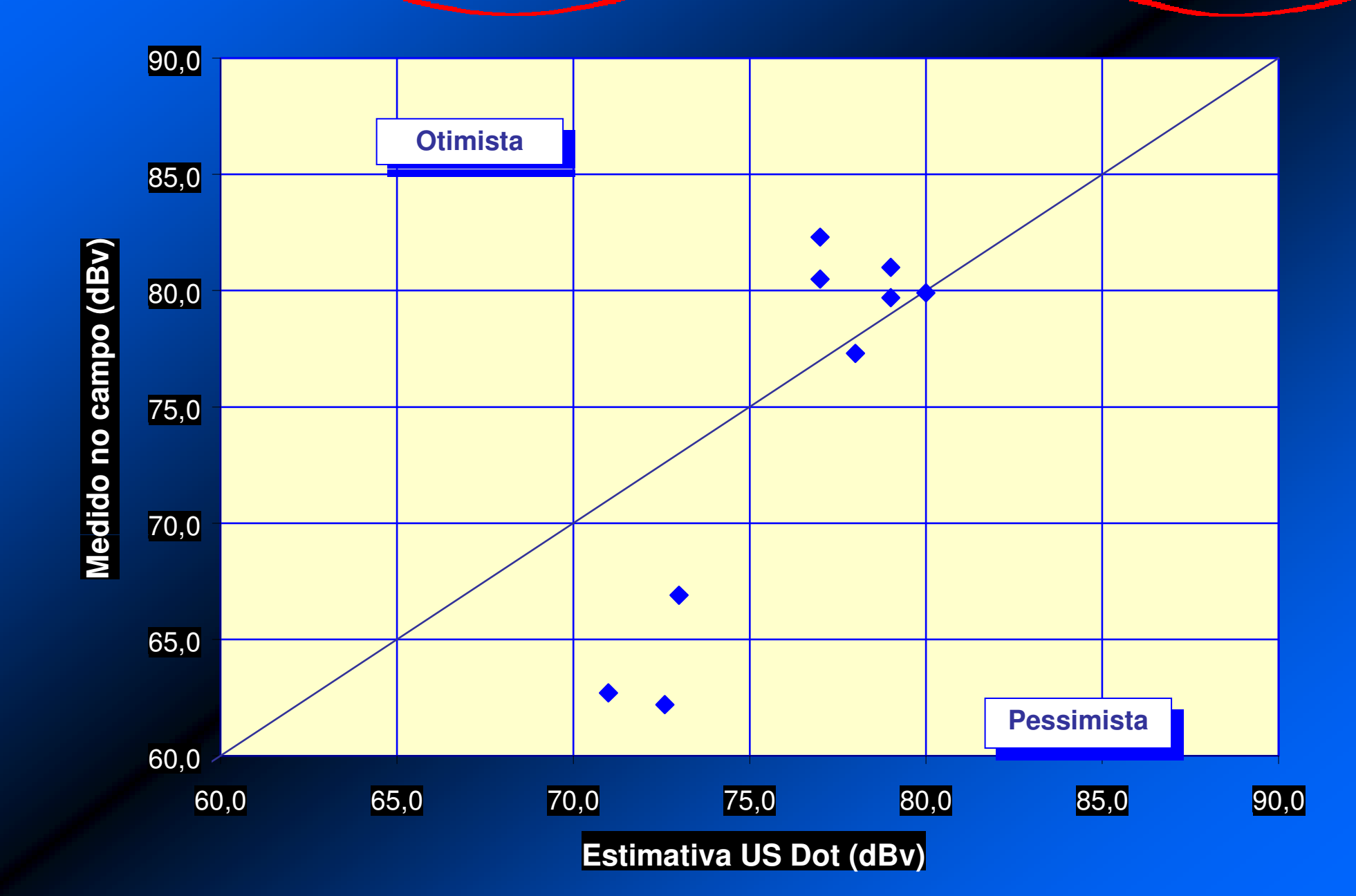

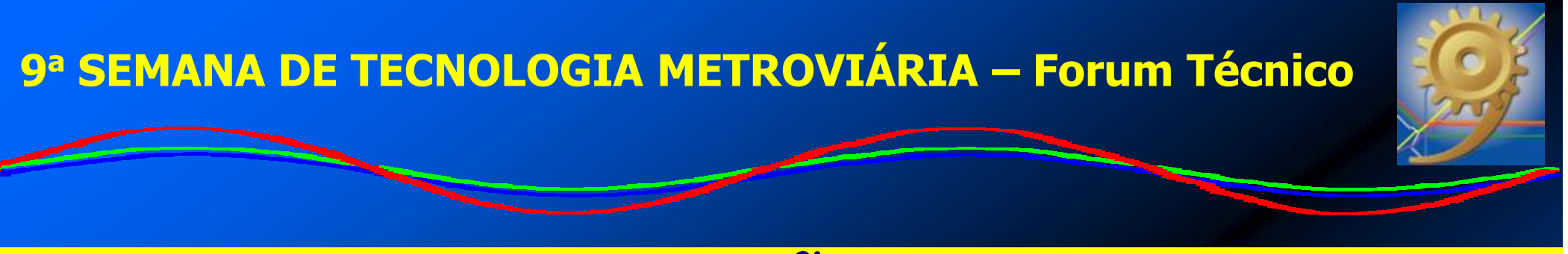

### CONSIDERAÇÕES FINAIS

- $\color{red}\mathbf{C}\color{black}$ ANÁLISE: ADERÊNCIA EM NÍVEIS MAIORES
- $\color{red}\bullet$ ANÁLISE: PESSIMISTA PARA NÍVEIS MENORES
- $\color{red}\blacksquare$ MÉTODO PODE SER UTILIZADO PARA ESTUDOS PRELIMINARES DESDE QUE SE FAÇAM CORREÇÕES PARA MINIMIZAR DISTORÇÕES
- $\color{red}\blacksquare$ AJUSTAR A CURVA DE INTERPOLAÇÃO EM FUNÇÃO DE DADOS CARACTERÍSTICOS DE CADA REGIÃO
- IMPORTÂNCIA DO BANCO DE DADOS COM HISTÓRICO DE MEDIÇÕES EM REGIÕES LINDEIRAS ÀS VIAS

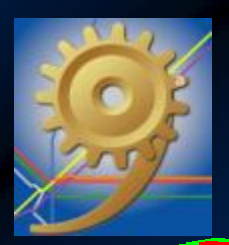

# GRATO PELA ATENÇÃO !!!

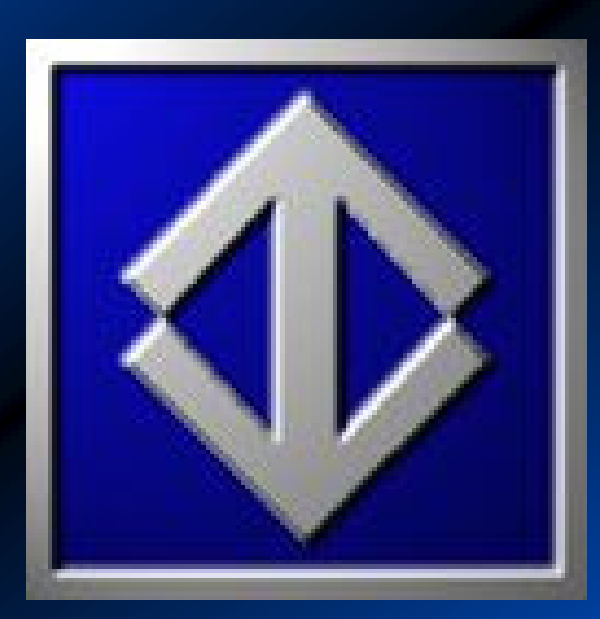